## , tushu007.com

<<数码照片拍摄技巧与处理多媒体课堂>>

 $<<$   $>>$ 

- 13 ISBN 9787900429711
- 10 ISBN 7900429719

出版时间:2006-4

页数:289

PDF

更多资源请访问:http://www.tushu007.com

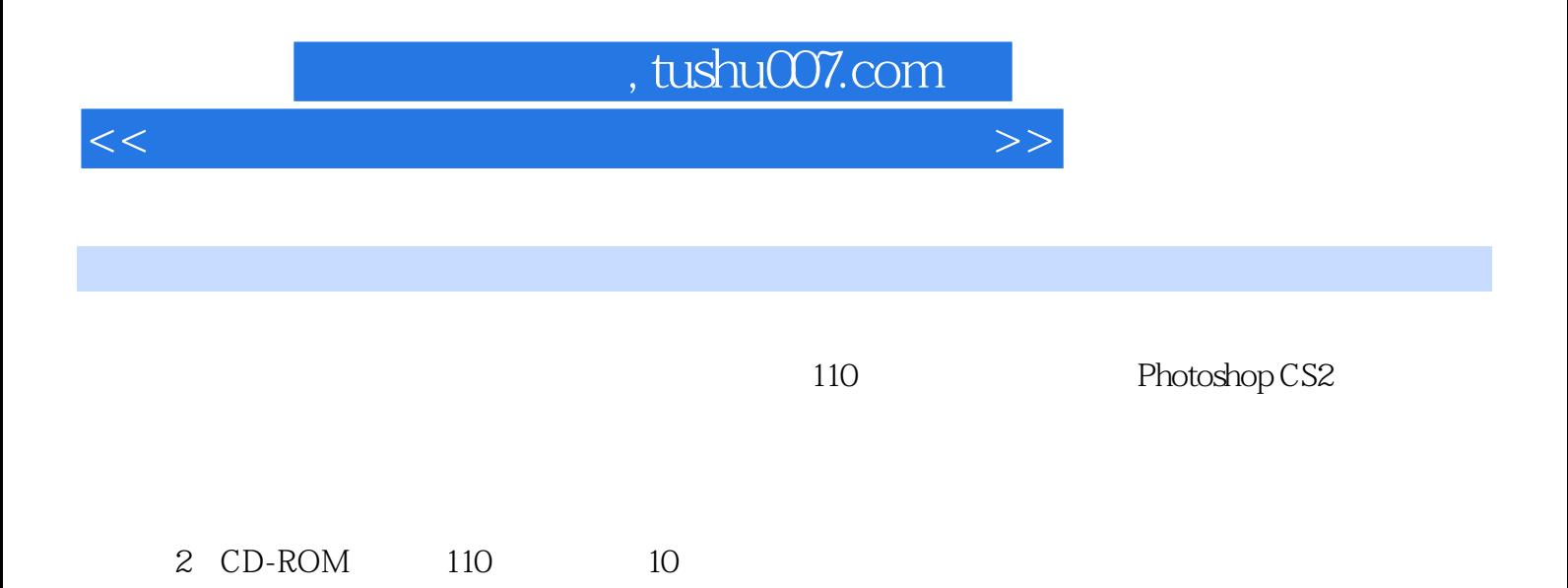

## $,$  tushu007.com

<<数码照片拍摄技巧与处理多媒体课堂>>

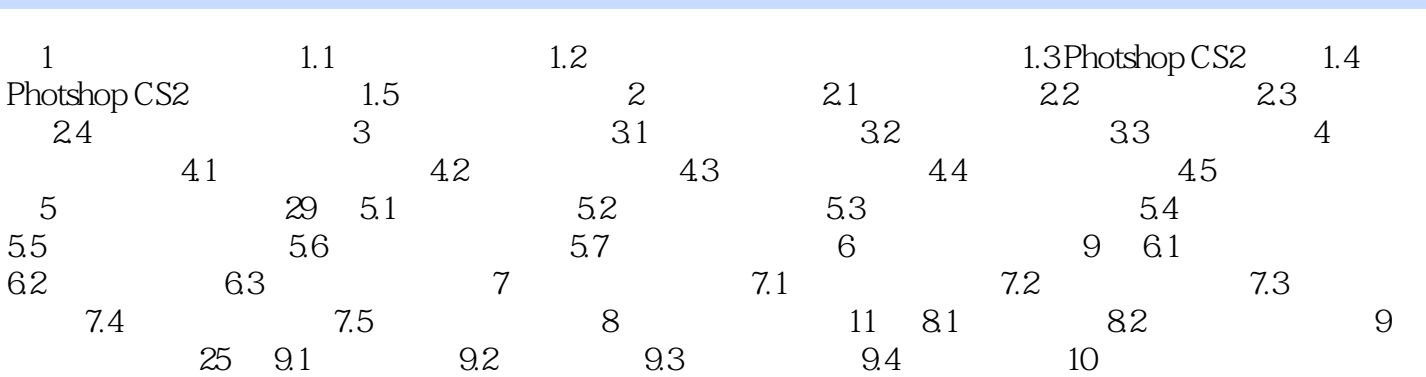

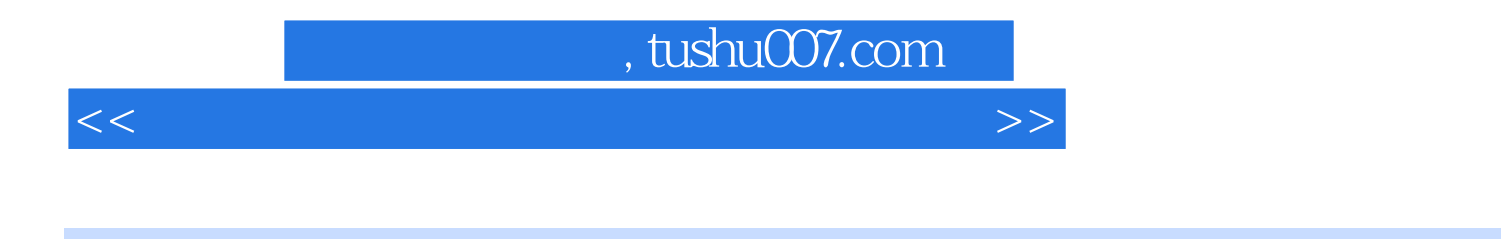

110 Photoshop CS2

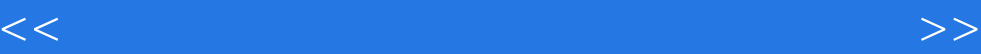

本站所提供下载的PDF图书仅提供预览和简介,请支持正版图书。

更多资源请访问:http://www.tushu007.com